## **UJ LIBRARY'S POSTGRADUATE WORKSHOPS**

## **SEPTEMBER 2020**

## *Information on how to connect to the sessions will be shared upon receipt of your booking.*

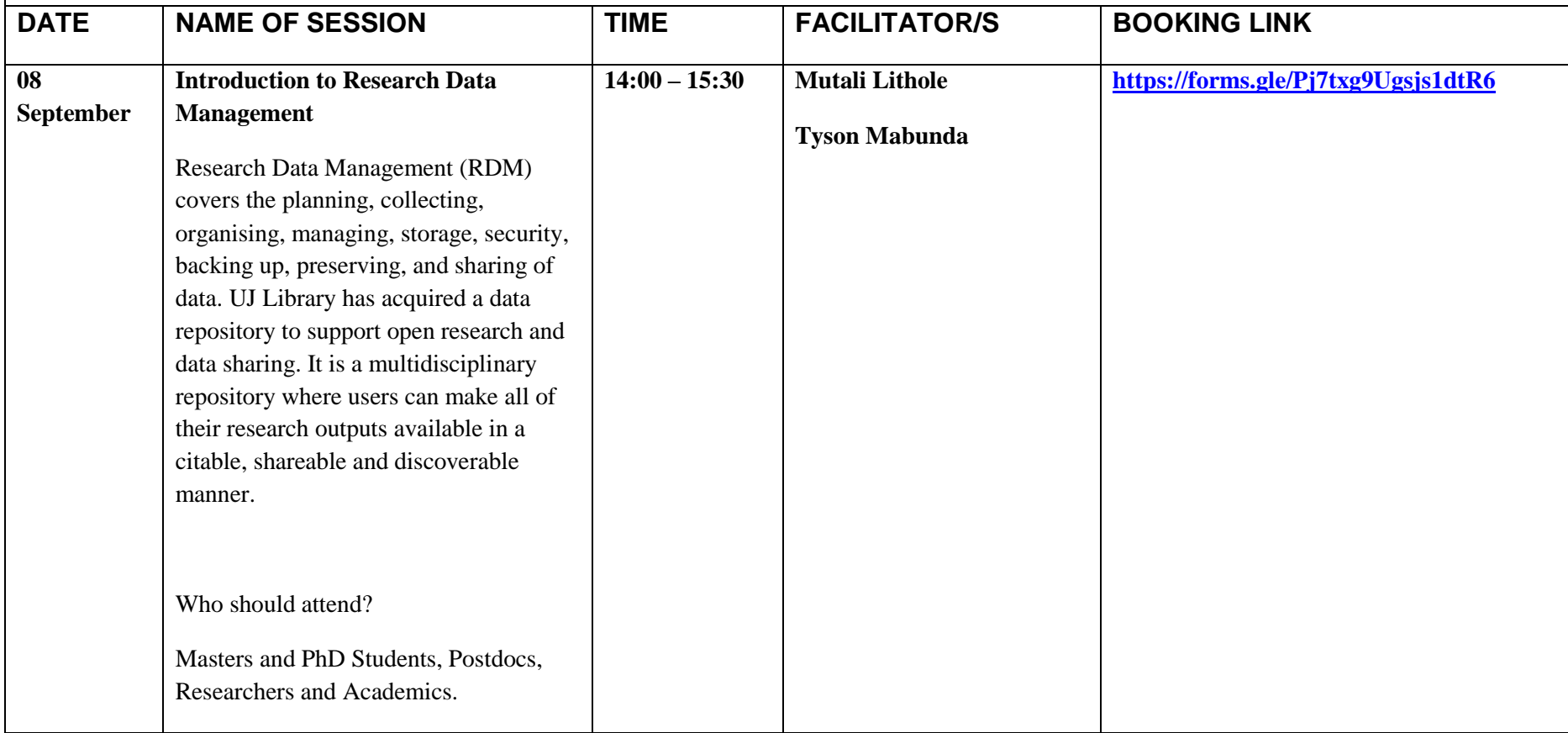

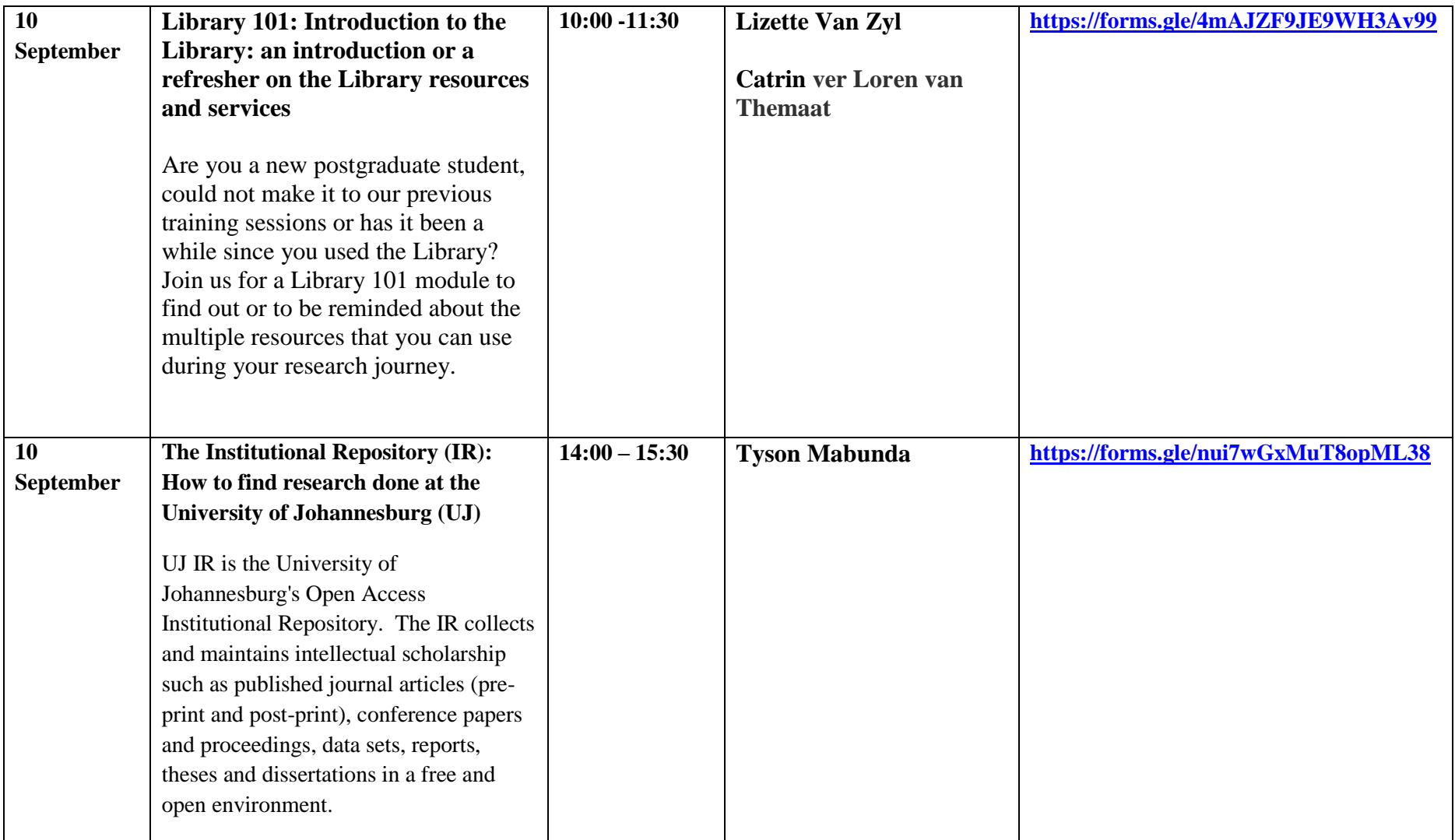

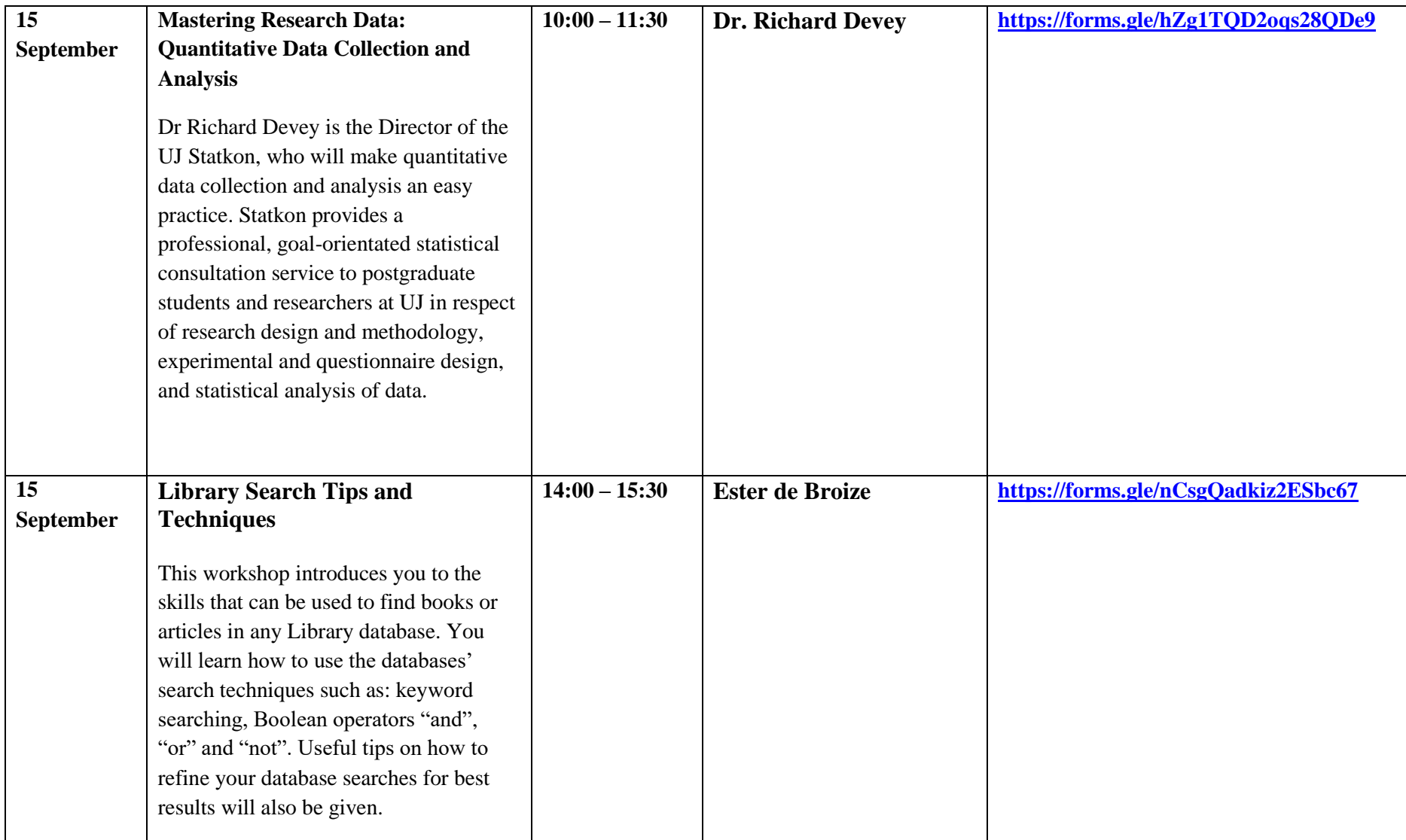

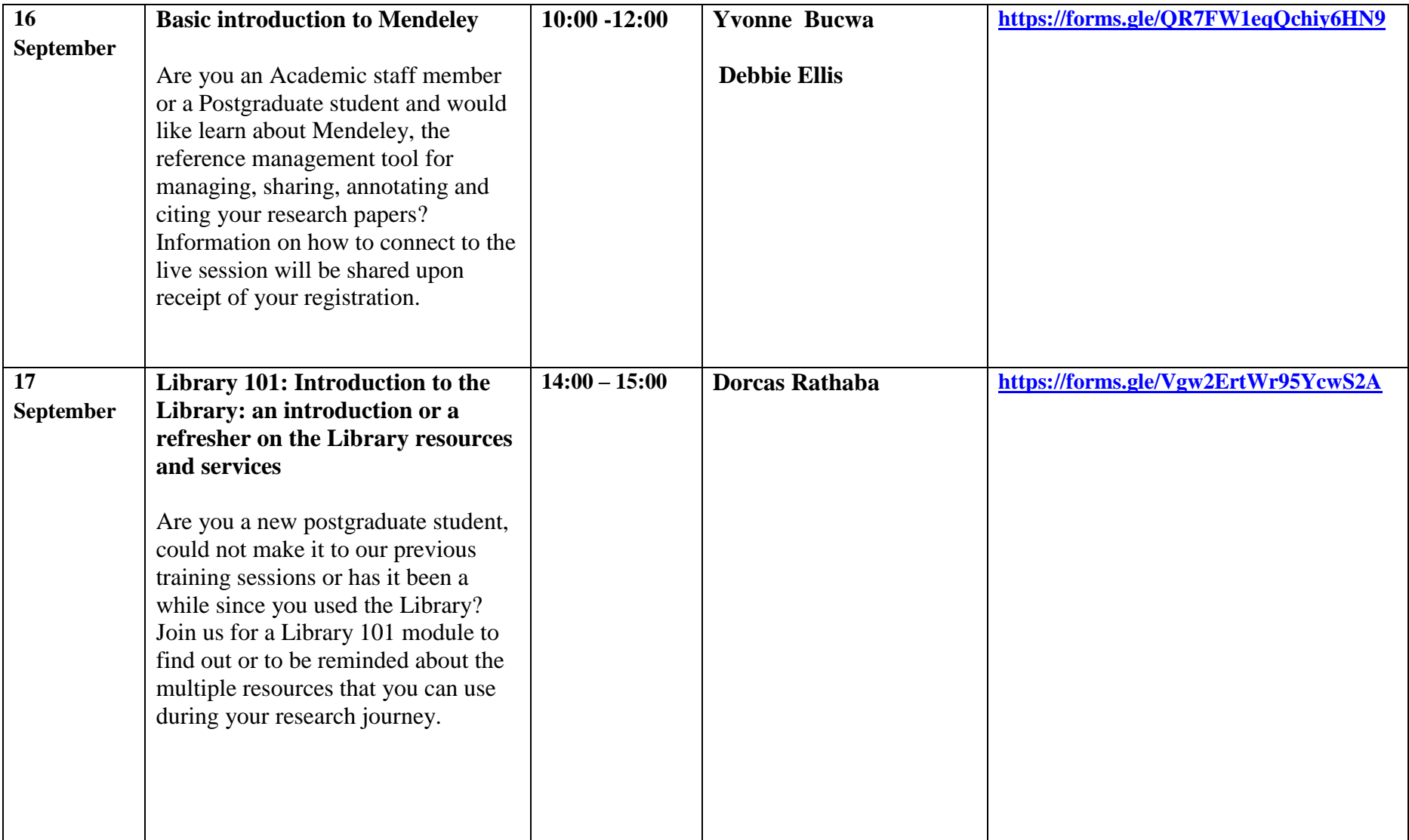

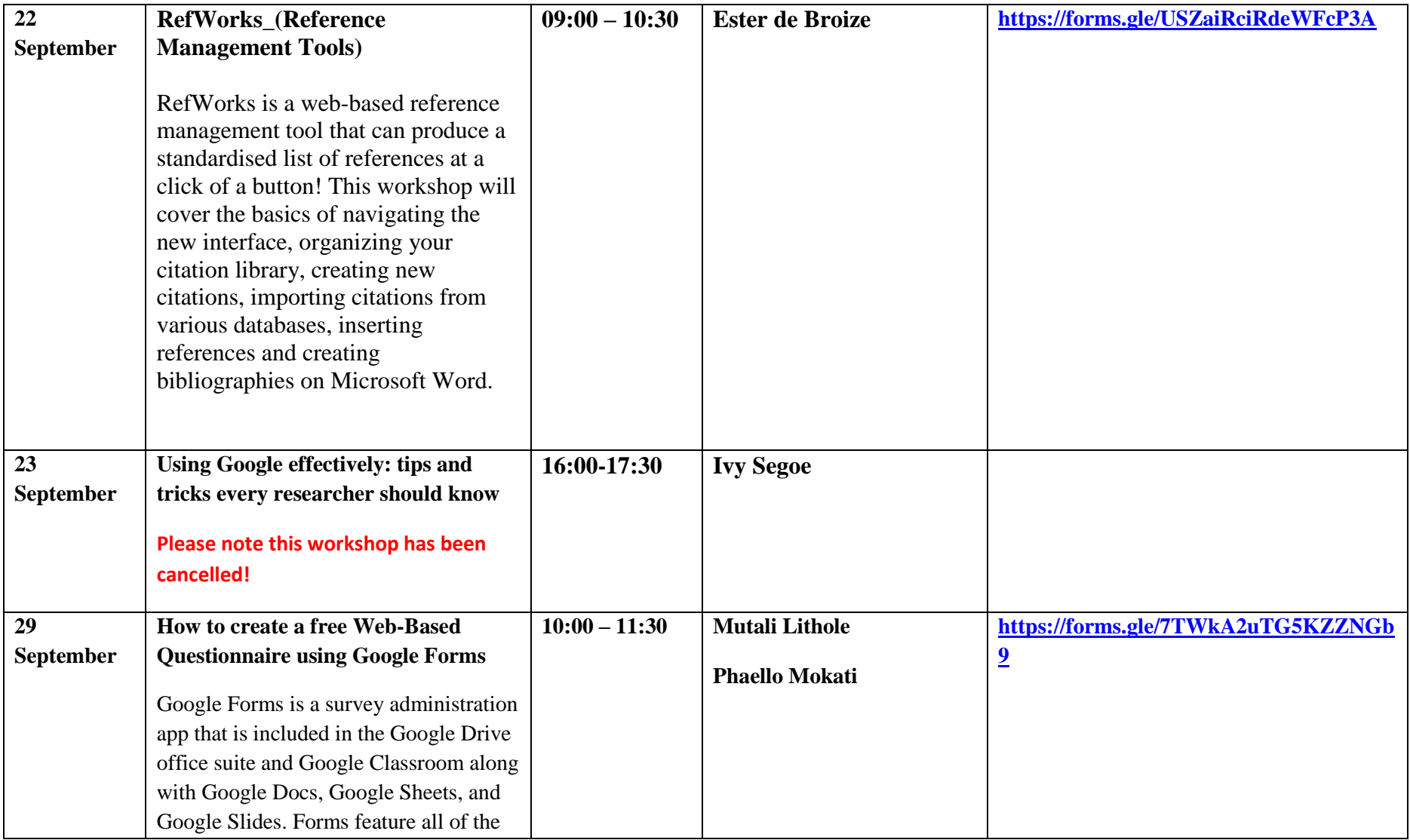

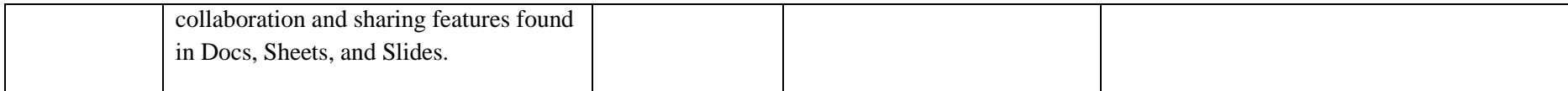